# <u>Git-Flow</u>

#### Git Flow is:

### A Philosophy

- Optimal for Agile Software Development
  - Innovation
  - Continuous Delivery

### A Working Principle

Please follow it

#### An Application (extension to git)

- Already installed in Singularity Container
- brew install git-flow-avh # (Mac)
- sudo apt-get install git-flow # (linux)
- https://github.com/petervanderdoes/gitflow-avh

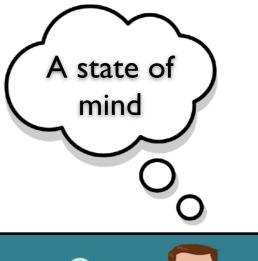

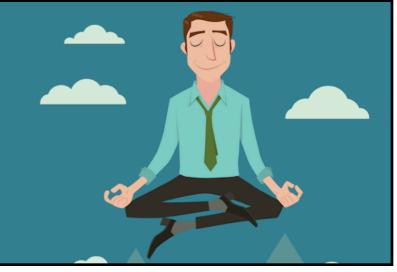

### The Git-Flow Manifesto

Vincent Driessen (2010)

http://nvie.com/posts/a-successful-git-branching-model/

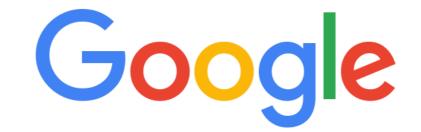

git branching model

Ļ

Highly Recommended!

## The Git-Flow Manifesto: Takeaways

master is for releases only

develop

- Not ready for pubic consumption but compiles and passes all tests
- Feature branches
  - Where most development happens
  - Branch off of develop
  - Merge into develop
- Release branches
  - Branch off of develop
  - Merge into master and develop
- Hotfix
  - Branch off of master
  - Merge into master and develop

Bugfix

- Branch off of develop
- Merge into develop

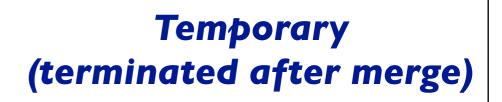

1) Enable git flow for the repo

- git flow init -d
- 2) Start the feature branch
  - git flow feature start newstuff
  - Creates a new branch called feature/newstuff that branches off of develop
- 3) Push it to GitHub for the first time
  - Make changes and commit them locally
  - git flow feature publish newstuff
- 4) Additional (normal) commits and pushes as needed
  - git commit -a
  - ▶ git push

5) Bring it up to date with develop (to minimize big changes on the ensuing pull request)

- git checkout develop
- git pull origin develop
- git checkout feature/newstuff
- git merge develop

6) Finish the feature branch (don't use git flow feature finish)

- Do a pull request on GitHub from feature/newstuff to develop
- When successfully merged the remote branch will be deleted
- git remote update -p
- git branch -d feature/newstuff

#### Life cycle of a feature branch (using git-flow)

#### For more information

#### JEDI Git Flow page

https://jointcenterforsatellitedataassimilation-jedi-docs.readthedocs-hosted.com/en/latest/developer/ developer\_tools/getting-started-with-gitflow.html

The Git Flow manifesto (all you need to know about the philosophy): <a href="http://nvie.com/posts/a-successful-git-branching-model/">http://nvie.com/posts/a-successful-git-branching-model/</a>

Git Flow cheat sheet: https://danielkummer.github.io/git-flow-cheatsheet/

**Git avh** (a fork of the original, with added features): https://github.com/petervanderdoes/gitflow-avh

**Atlassian git-flow tutorial (philosophy and application):** <u>https://www.atlassian.com/git/tutorials/comparing-workflows/gitflow-workflow</u>